#### Ch2: Loop Invariants

305233, 305234
Algorithm Analysis and Design
Jiraporn Pooksook
Naresuan University

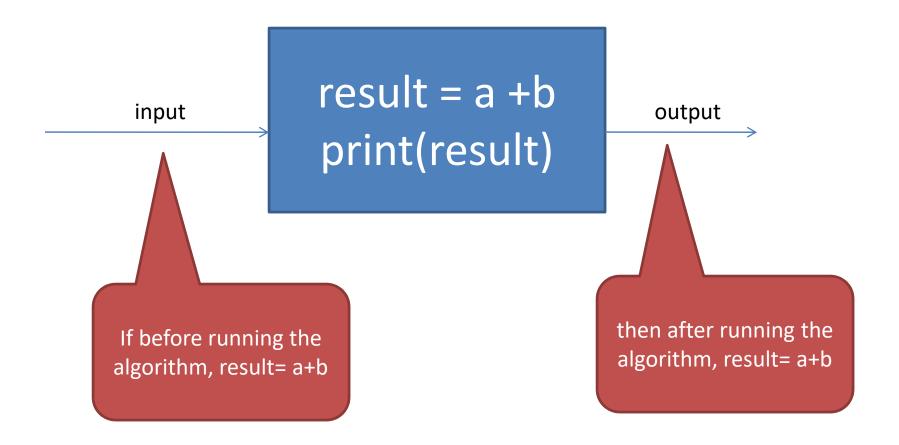

Input

a = 3

b = 4

result = a +b print(result)

Input

a = -3

b = 4

result = a +b print(result)

Input a = 0 b = 0

result = a +b
print(result)

Input a = 0 b = 0

result = a +b
print(result)

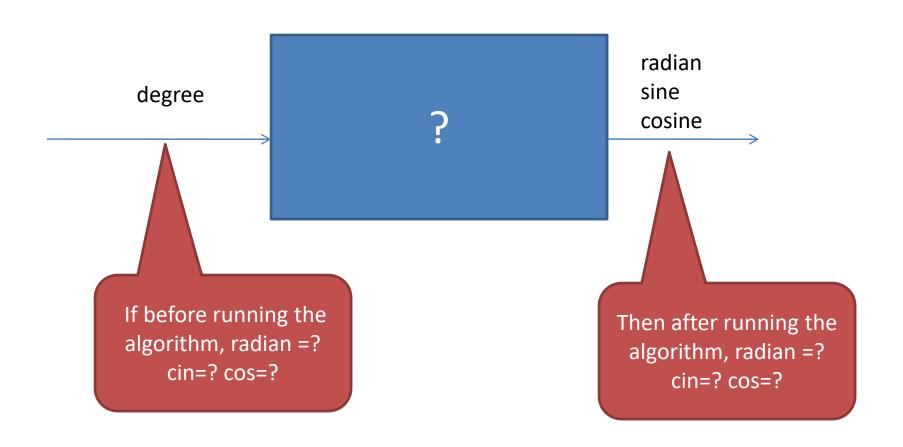

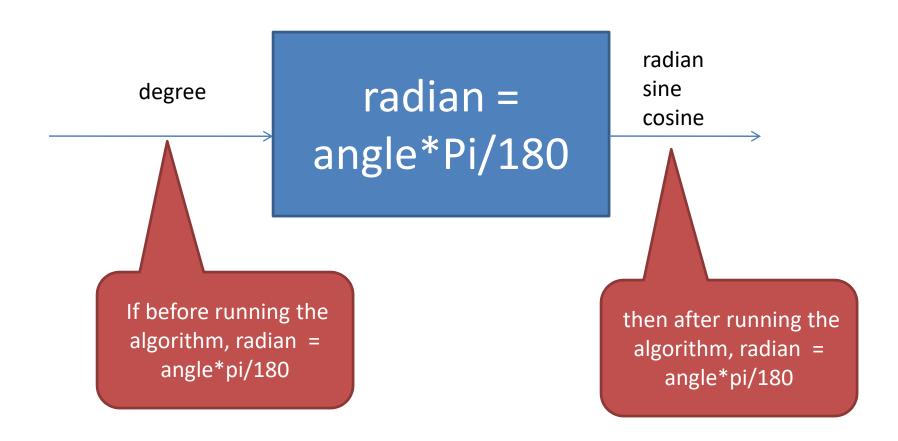

```
import math
pi = 3.14
angle = int(input("Enter an angle in degrees: "))
radian = angle*(pi)/180
print("%d degrees = %.2f radian" % angle, radian)
```

```
number = math.sin(input('Enter an angle in degrees:'))
Ra = (number*(math.pi))/180
math.sin = number
```

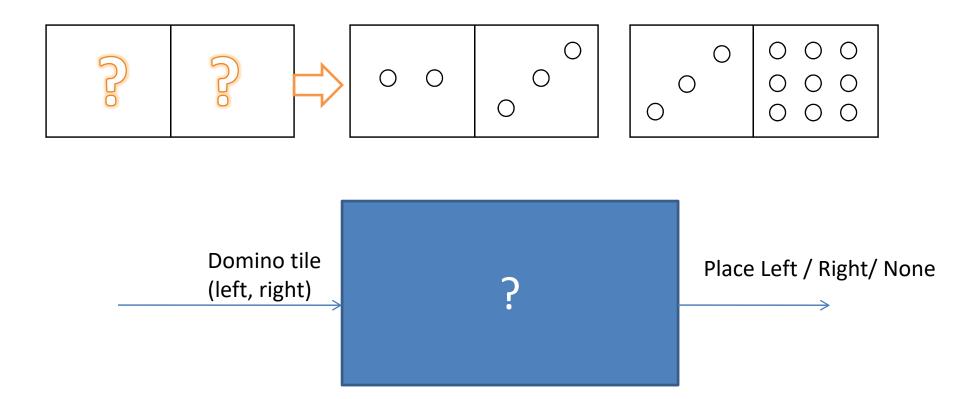

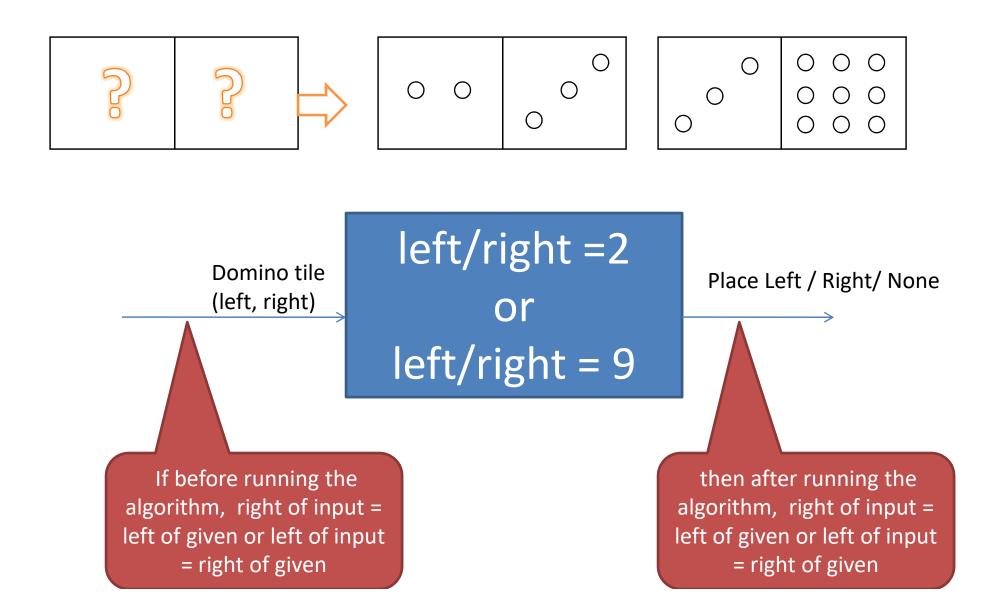

```
print("Enter your domino tile: ")
x = int(input())
v = int(input())
if x==2 and y==9 or x==9 and y==2:
        print ("Place your block the righ.")
        print ("Place your block the left.")
elif x==9 or y==9:
       print ("Place your block the righ.")
elif x==2 or y==2:
       print("Place your block the left.")
else:
       print ("Place your block the tile.")
```

```
x = int(input("Enter your domino title: = " ))
y = int(input("Enter your domino title: = " ))
if x==2 and y==9:
    print("place your block on the left amd right")
elif x==2 and y != 9:
         print("place your block on the left ")
elif x!=2 and y == 2:
        print("place your block on the left ")
elif x==2 and y==2:
        print("place your block on the right ")
elif x==9 and y==9:
        print("place your block on the left ")
elif x==9 and v==2:
         print ("place your block on the left amd right")
elif x!=2 and v == 9:
         print ("place your block on the right ")
elif x!=9 and v == 9:
         print("place your block on the right ")
elif x!=9 and v == 2:
         print("place your block on the left ")
elif x!=9 and y != 2:
         print("cannot place your block tite ")
elif x!=9 and y != 9:
         print ("cannot place your block tite ")
elif x!=2 and y != 2:
         print("cannot place your block tite ")
elif x!=2 and y != 9:
         print("cannot place your block tite ")
```

```
print(int(input("Enter your domino tile : ")))
left = (int(input(" ")))
right = (int(input(" ")))
if left == 2 or right == 9:
   print("Place your block on the left.")
    print("Place your block on the right.")
elif right == 9:
   print ("Place your block on the right.")
elif left == 2:
   print("Place your block on the left.")
else:
    print ("Cannot place your domino tile.")
```

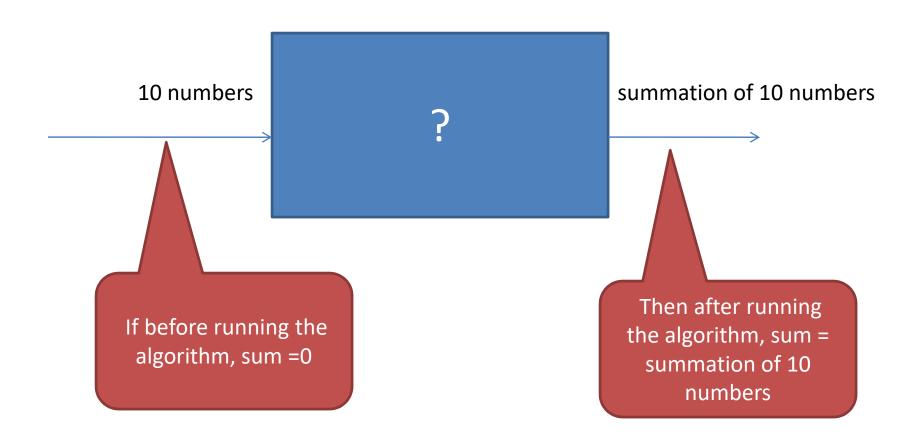

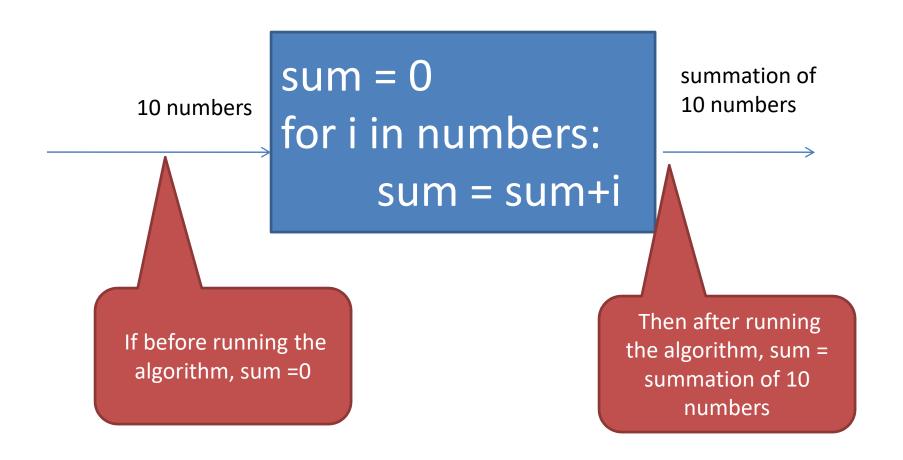

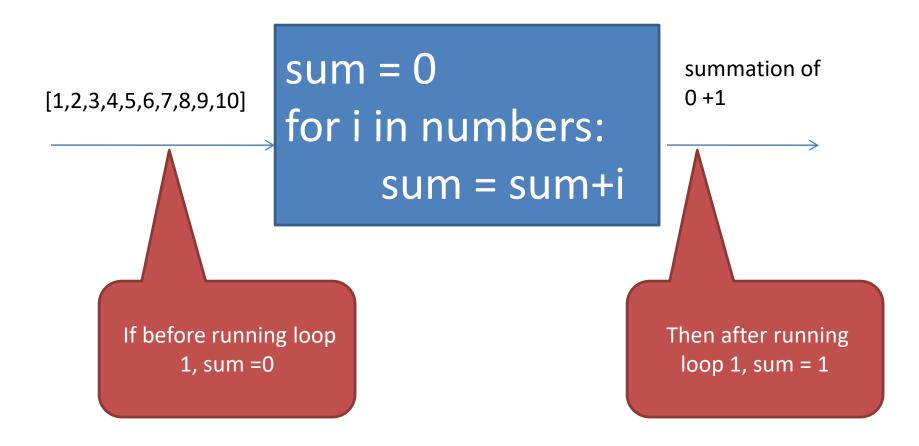

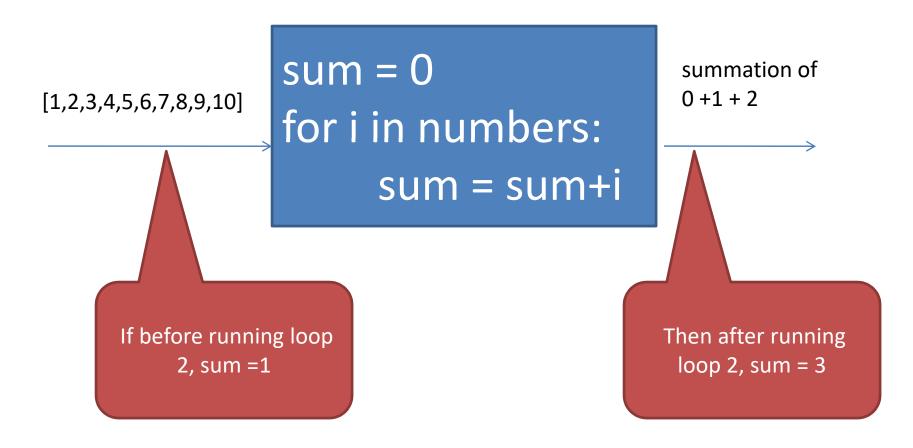

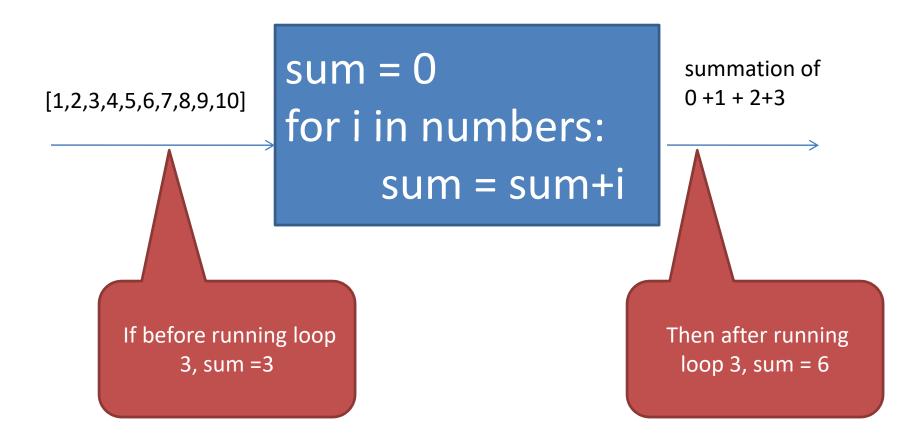

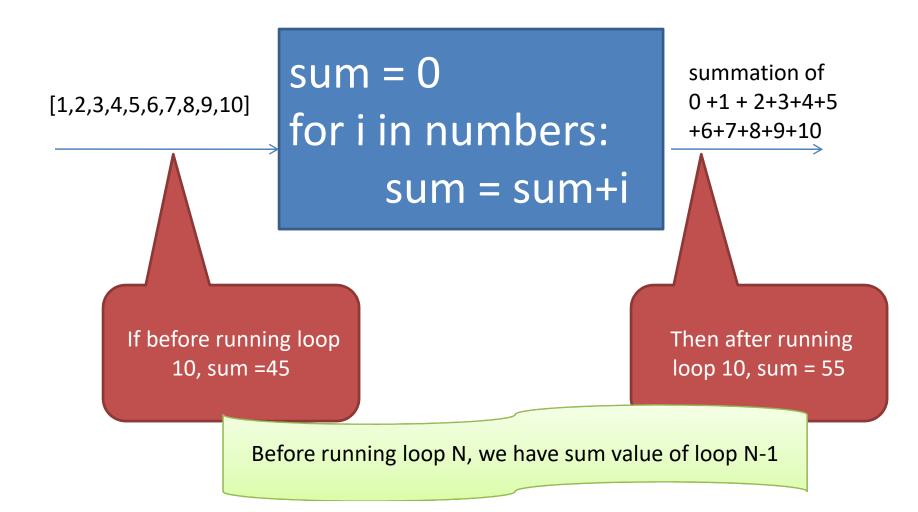

### What is a Loop Invariant?

- An loop invariant is a formal statement of a properties of variables in an algorithm which holds true just before and after each iteration of running the loop.
- Similar to mathematical induction where the initialization is proving a base case and the maintenance is proving an inductive step.

### proofs of a Loop Invariant

#### Initialization

It is true prior to the first iteration of the loop.

#### Maintenance

 If it Is true before an iteration of the loop, it remains true before the next iteration.

#### Termination

 When the loop terminates, the invariant gives a useful property that helps shows that the algorithm is correct.

# Example loop invariants with summation

What is a loop invariant for this code? A property that will be true before and after running the loop.

A loop invariant is before running loop i , 
$$sum = \sum_{m=1}^{i-1} A[m]$$

# Example loop invariants with summation

Let us check with some sample input

Input = [9,5,7,4,2]

#### Initialization:

At i = 1, m=1-1 = 0 hence, sum = 0 holds True!!!

# Example loop invariants with summation \_\_\_\_\_

#### Maintenance:

If sum (before) = sum from 1 to i-1 then sum(before next iter) = sum from 1 to i-1 +1

Input = [9,5,7,4,2]

| sum = 0              |
|----------------------|
| for i=1 to length[A] |
| sum = sum + A[i]     |

| i | Sum(before)<br>sum to i - 1 | Sum(after)  |
|---|-----------------------------|-------------|
| 1 | 0                           | 0 + 9       |
| 2 | 9                           | 0+9+5       |
| 3 | 14                          | 0+9+5+7     |
| 4 | 21                          | 0+9+5+7+4   |
| 5 | 25                          | 0+9+5+7+4+2 |
| 6 | 27                          | stop        |

Termination: sum from 1 to n sum = 0+9+5+7+4+2 Holds True!!

#### Example loop invariants with summation

Let us check theoretically

#### A loop invariant is

before running at loop i , 
$$sum = \sum_{m=1}^{r-1} A[m]$$

**Initialization**: at loop 1, sum = 0 (True!!)

#### Maintenance:

If at before running loop i, sum = A[1]+A[2]+...+A[i-1]then after running loop i, sum = A[1]+A[2]+...+A[i-1]+A[i]Hence, before running loop i+1, sum = A[1]+A[2]+...+A[i-1]+A[i] (True!!)

#### **Termination:**

Goal(output of program) => 
$$sum = \sum_{i=1}^{n} A[i]$$

At start of running at loop n+1, sum = A[1]+A[2]+...+A[n-1]+A[n] (True!!)

#### Exercise: Loop variant with Max Array

- Write a pseudo code of an algorithm for finding a maximal number in an array of size n.
- Write a proof of the correctness of the algorithm using loop invariants.

```
max = A[1]
for i=2 to length[A]
if max < A[i]
max = A[i]
```

#### Solution: Loop variant with Max Array

```
max = A[1]

for i=2 to length[A]

if max < A[i]

max = A[i]
```

Loop Invariant = Before running loop i, max is the largest number from A[1] to A[i-1]

#### Initialization:

Before running first loop where i=2, max = A[1] which is the maximum number of A[2-1] (True!!)

#### Maintenance:

```
If before running loop i, max is the largest number among A[1] to A[i-1] then after running loop i, if max < A[i] then max = A[i] which is the largest of A[1... i] if max > A[i] then max does not change and it is the largest of A[1...i]. Hence before running loop i+1, max is is the largest number among A[1] to A[i] (True!!)
```

**Termination**: at starting of loop n+1, max is the largest number among A[1] to A[n] (True!!)

#### **Exercise: Insertion-Sort**

A loop invariant = all elements in A[ 1 ... j – 1] are in sorted order.

initialization

```
for j=2 to length[A]

do key = A[j]

i = j - 1

while i > 0 and A[i] > key

do A[i+1] = A[i]

i = i - 1

A[i+1]=key
```

termination

## Exercise loop invariants with insertion-sort

```
for j=2 to length[A]
    do key = A[ j ]

i = j - 1
    while i > 0 and A[ i ] > key
        do A[i+1] = A[ i ]
        i = i - 1
    A[i+1]=key
```

# Exercise loop invariants with insertion-sort

A loop invariant = all elements in A[ 1 ... j - 1] are in sorted order.

Input = 
$$[9,5,7,4,2]$$

| j | key | A[1 to j-1] (before) | i | A[i] > key | A[1 to j-1] (after) | A[1 n] |
|---|-----|----------------------|---|------------|---------------------|--------|
| 2 |     |                      |   |            |                     |        |
| 3 |     |                      |   |            |                     |        |
| 4 |     |                      |   |            |                     |        |
| 5 |     |                      |   |            |                     |        |
|   |     |                      |   |            |                     |        |